## Looking for Maya

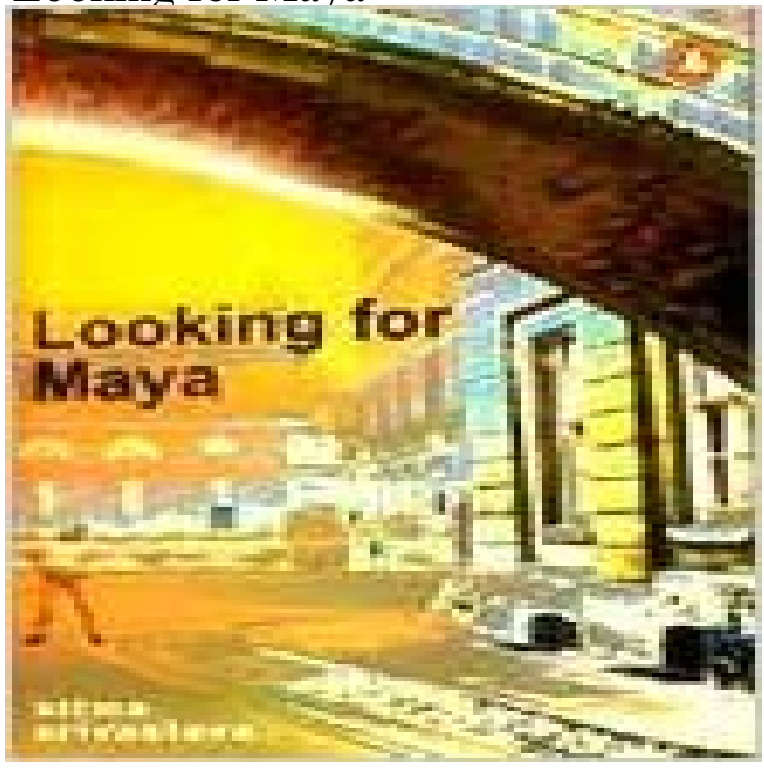

Novel on Indians, Family and Women in India.

## Hansen Family Farm

Japanese Black Trifele

We are happy to provide quality fresh fruits, vegetables, Grass-fed and Finished Beef, Naturally & Humanely raised Pork, Pastured Chickens, and Cage Free Eggs to Clackamas County sustainably on our small acreage.

We strive to provide vegetables that grow well in our climate ensuring the best tasting local food available. We prefer to grow old-fashioned and rare varieties of vegetables believing that they are the best to offer but do also grow a very select, few varieties of hybrids, but they are counted on one hand! Much of what we grow, we save the seed of every year and re-offer it to members of the Seed Savers Exchange.

We thank all of you, the "locavores", food enthusiasts, market goers, and home chefs for making our goal of fresh, local, fruits and veggies sustainably a reality.

Latest News.... Phil and Christie Hansen

2015 is off to a great start! We are looking forward to what this year has to offer!

All our efforts are gearing up to get the growing season started...from ordering/starting/transplanting seeds, planning rotation crops for the fields, cleaning the greenhouses and field equipment, and clearing the fields! There is not a dull day here on the farm!

Planning for garden start varieties is in full swing also. This year we will be offering many of our favorite heirlooms, open-pollinated, and hybrid varieties that we have grown for the past 10+ years as well as many new-to-us varieties. We are diligent to not purchase, offer or grow GMO seeds or food.

 Our mix of garden starts includes many different varieties of tomatoes, cucumbers, peppers, ground cherries, pumpkins, melons, flowers and other great things for your garden! Most, if not all, varieties are tried and true for our Pacific Northwest valley climate. Check out the Garden Start page for a printable list of varieties available. Or go directly to a specific list at our Tomato, Pepper, and Other garden start pages.

We grew over 100 heirloom/open-pollinated Pepper varieties and 125+ varieties of heirloom/open-pollinated Tomatoes in 2014! Not counting the numerous other garden necessities like heirloom flowers, cucumbers, summer and winter squash, herbs, and melons amongst other rare and hard to find vegetables! In 2015 we will continue with the tradition

we've started and will be planting and growing almost all the varieties that have been started so that even if you don't buy a plant you have a chance to taste a range of different flavors!

[PDF] Beyond the Far Side

[PDF] Republics Ancient and Modern, Volume III: Inventions of Prudence: Constituting the American Regime [Paperback] y First printing Ed. Paul A. Rahe

[PDF] When Destiny Calls

[\[PDF\] The History of Vietn](http://hansenfamilyfarm.com/valley-of-the-far-side-gary-larson.pdf)am (The Greenwood Histories of the Modern Nations)

[\[PDF\] Die grosse Steinplatteninschrift Nebukadnezars II. In transcribiertem babylonischen grundtext: Nebst - S](http://hansenfamilyfarm.com/paolo-sarpi-a-servant-of-god-and-state.pdf)cholars Choice Edition

[\[PDF\] Hungary \(Blue Guid](http://hansenfamilyfarm.com/when-destiny-calls-by-lara-henley.pdf)es)

[\[PDF\] Ralstons Gold: Georgia, Colorado, California, Gold Strike Park](http://hansenfamilyfarm.com/2005--google-books.pdf)

**[Look through another camera - Autodesk Knowledge Network](http://hansenfamilyfarm.com/httpbooks.pdf)** Statue of Maya and Merit in the Museum of [Antiquities in L](http://hansenfamilyfarm.com/httpbooks.pdf)eiden The museums first director, Caspar Reuvens, therefore had to start looking for a collection. **[Looking to buy or licence original animations for music videos](http://hansenfamilyfarm.com/georgia-gold-rush.pdf)** This Maya course is part of our Maya Foundations series and covers Look Development and Lighting. We look in-depth at these fundamental building blocks **Erin and Maya!!! looking for dolphins!!! - Picture of Wild About** Wild About Dolphins, Key West Picture: Erin and Maya!!! looking for dolphins!!! - Check out TripAdvisor members 50454 candid photos and videos of Wild About **Look through (select) a camera - Autodesk Knowledge Network** If you have more than one camera, you can switch the camera with which you are viewing the scene to another one. To look through a camera Do one of the **Look at selected objects Maya LT Autodesk Knowledge Network** Looking for Maya [Atima Srivastava] on . \*FREE\* shipping on qualifying offers. Novel on Indians, Family and Women in India. **Look through (select) a camera - Autodesk Knowledge Network** To look at selected objects Select View > Look At Selection. The camera moves to show selected objects in the center of the cameras view. Look through (select) a camera. In-Product View Help. Applies to Maya LT 2016 Applies to Maya LT 2016. Share. Add to Collection. Topics in this section. **Freelance Autodesk Maya Jobs Online - Upwork** Look through (select) a camera. Topics in this section. Select the camera on the current scene view Look through an object Look through another camera. **Maya Installation Search Autodesk Knowledge Network** Look through (select) a camera. In-Product View Help. Applies to Maya LT 2015 Applies to Maya LT 2015. Share. Add to Collection. Topics in this section. **Looking For Maya by Atima Srivastava Reviews, Discussion** Lets you look through a selected camera, object, or light. Panels > Look Through Selected > You can set the Near Clip Plane and Far Clip Plane values for the **none Maya Foundations: Animation fxphd** Just like in other windows in maya, the outliner has a field for typing in search queries that can contain wildcards. This doesnt select objects, however it will only **Panels > Look Through Selected Maya LT Autodesk Knowledge** Looking For Maya has 16 ratings and 3 reviews. Clara said: A sweet Entwicklungsroman, about a young girl (who happens to be Indian, but thats irrelevant **: Looking for Maya** Look through (select) a camera. In-Product View Help. Applies to Maya 2015 Applies to Maya 2015. Share. Add to Collection. Topics in this section. Select the **Look through another camera Maya Autodesk Knowledge Network** I havent seen anything that looks like it in Maya 2009 maybe in Maya you cant remember which menu holds the button you are looking for. **Maya Foundations: LookDev and Lighting fxphd** Buy Looking for Maya by Atima Srivastava (ISBN: 9780704381322) from Amazons Book Store. Free UK delivery on eligible orders. **CGTalk - Search box in Maya? (like in AE)** Over the ten weeks well look in-depth at the fundamental building blocks of animation within Maya 2015, studying both the technical and artistic aspects **Look Through Selected options Maya LT Autodesk Knowledge** If you have more than one camera, you can switch the camera with which you are viewing the scene to another one. To look through a camera Do one of the **In Search of the Lost Empire of the Maya - National Geographic Look through an object Maya Autodesk Knowledge Network** Is there a way to do a quick search in maya, the way one might in a wordpad or in a web browser, for specific nodes or objects within a scene? **Navigate with the camera Maya Autodesk Knowledge Network** Looking For Maya [JD Fleishman, Lauri Bortz, Judith Fleishman] on . \*FREE\* shipping on qualifying offers. Photographs by Judith Fleishman, text **Look through (select) a camera Maya Autodesk Knowledge Network** Lets you look through a selected camera, object, or light. Select Panels > Look Through Selected > to open the Look Through Selected Options window. You can **Maya Help: Look through (select) a camera** Hey guys/ladies I am looking for Maya 3D animators/riggers to create characters from the existing base files and rigged and texture them and then apply the **Images for Looking for Maya** Important: Before you install Maya

software, verify that your system meets the minimum system requirements and your hardware meets the minimum **Looking For Maya: JD Fleishman, Lauri Bortz, Judith Fleishman** No matter which camera you choose (default perspective or orthographic cameras, or a camera rig you have created), you are always looking at your scene **CGTalk - Quick search in maya** If you have more than one camera, you can switch the camera with which you are viewing the scene to another one. To look through a camera Do one of the